## Índice de contenido

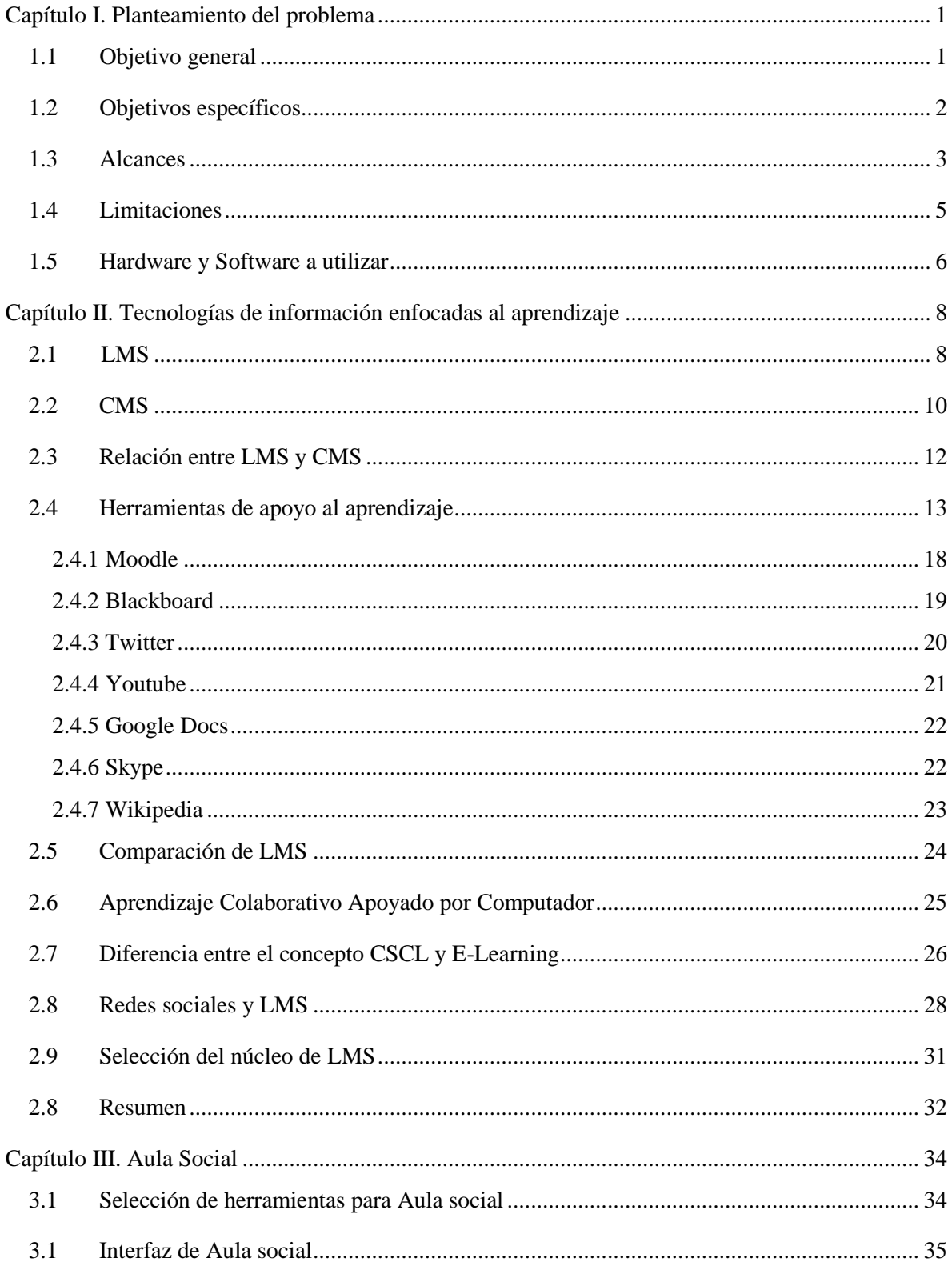

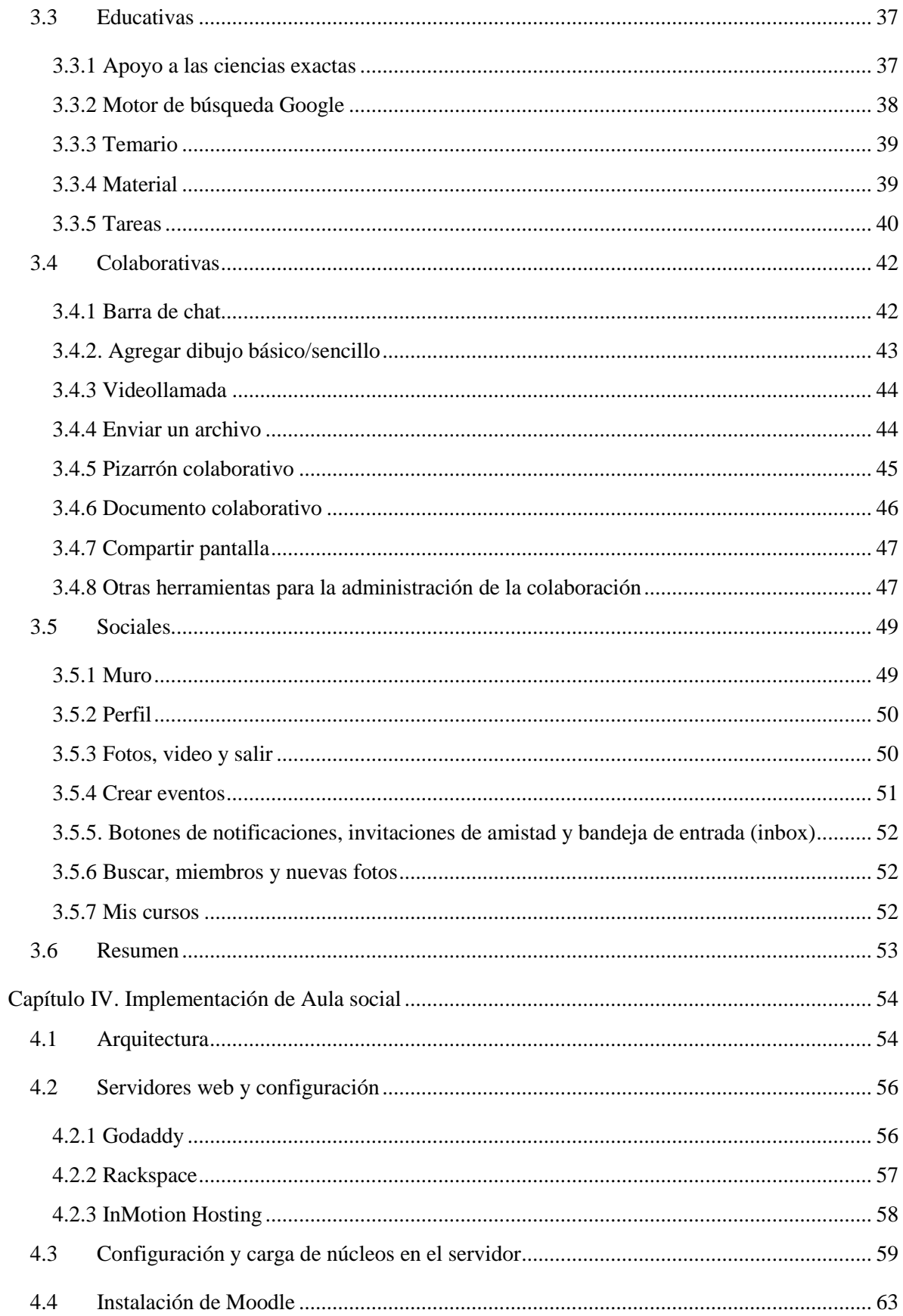

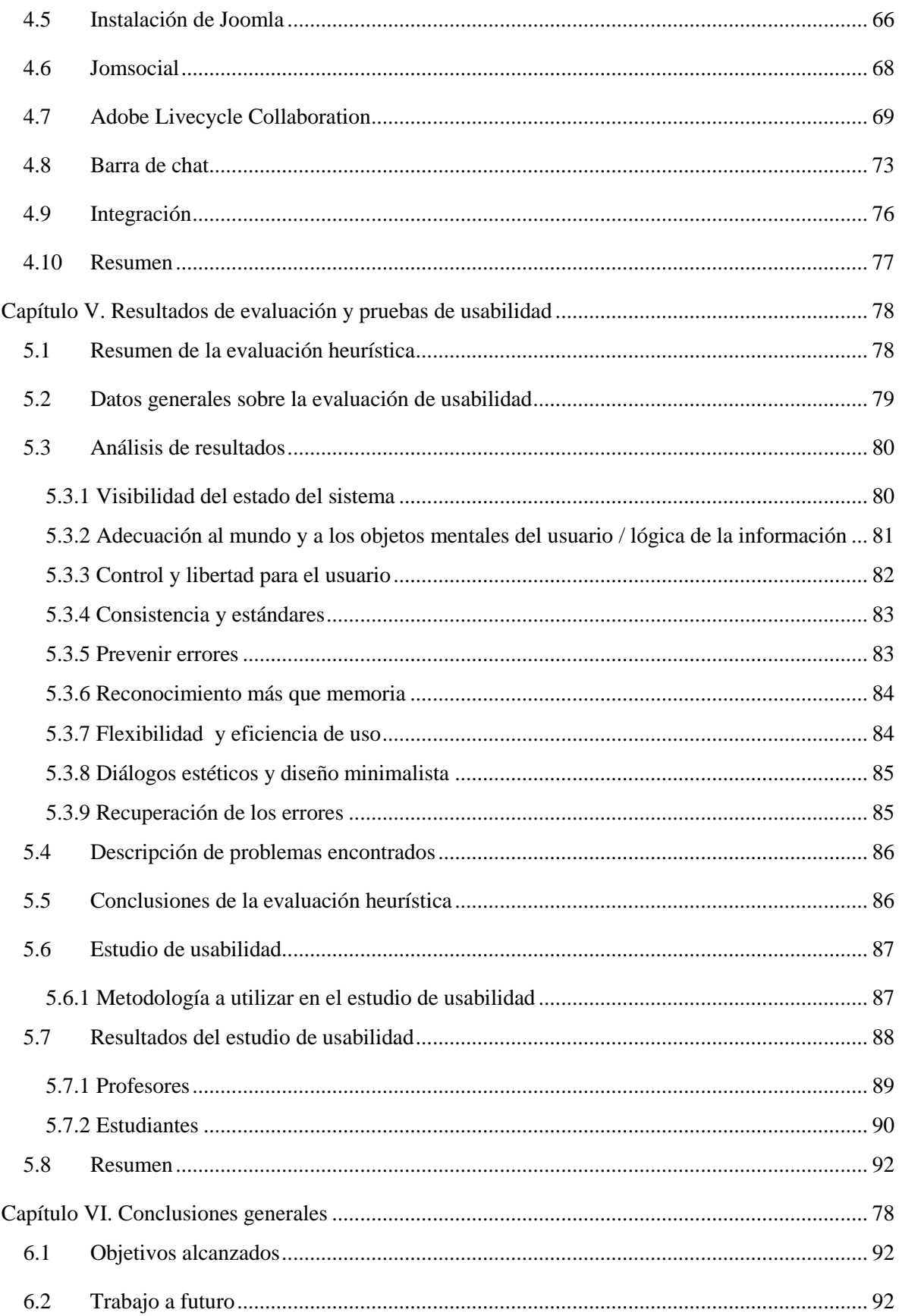

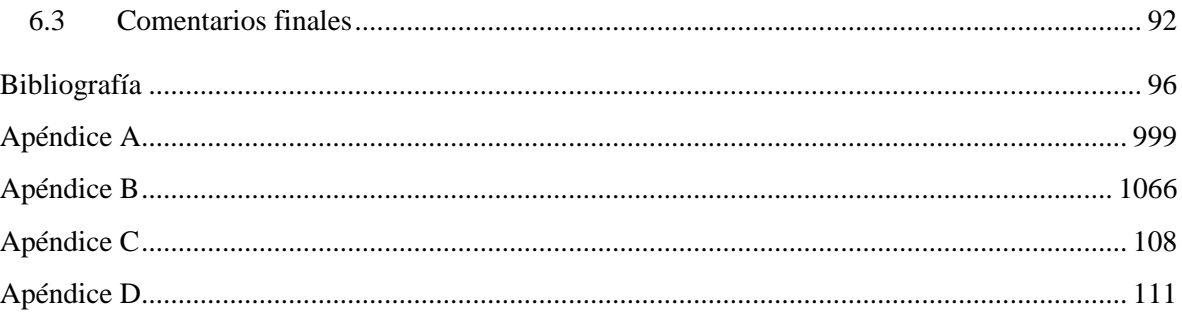